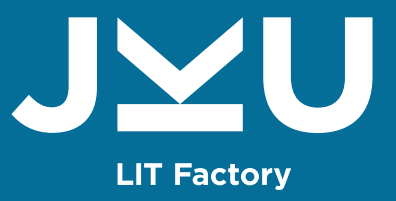

# Hybride Modellierung des Doppelschneckenextruders

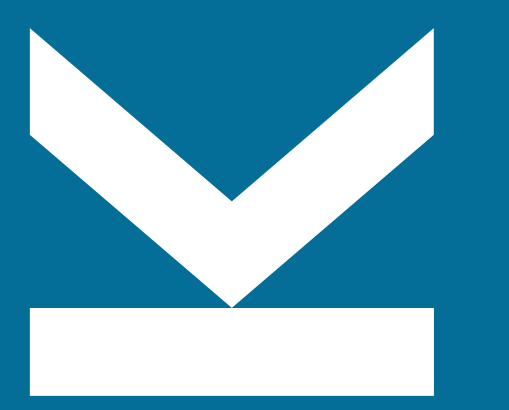

Ursula Stritzinger, Institute of Polymer Processing and Digital Transformation

## Überblick

- Einleitung
- Stand der Technik
- Hybride Modellierung
- Anwendungsbeispiel
- Zusammenfassung und Ausblick

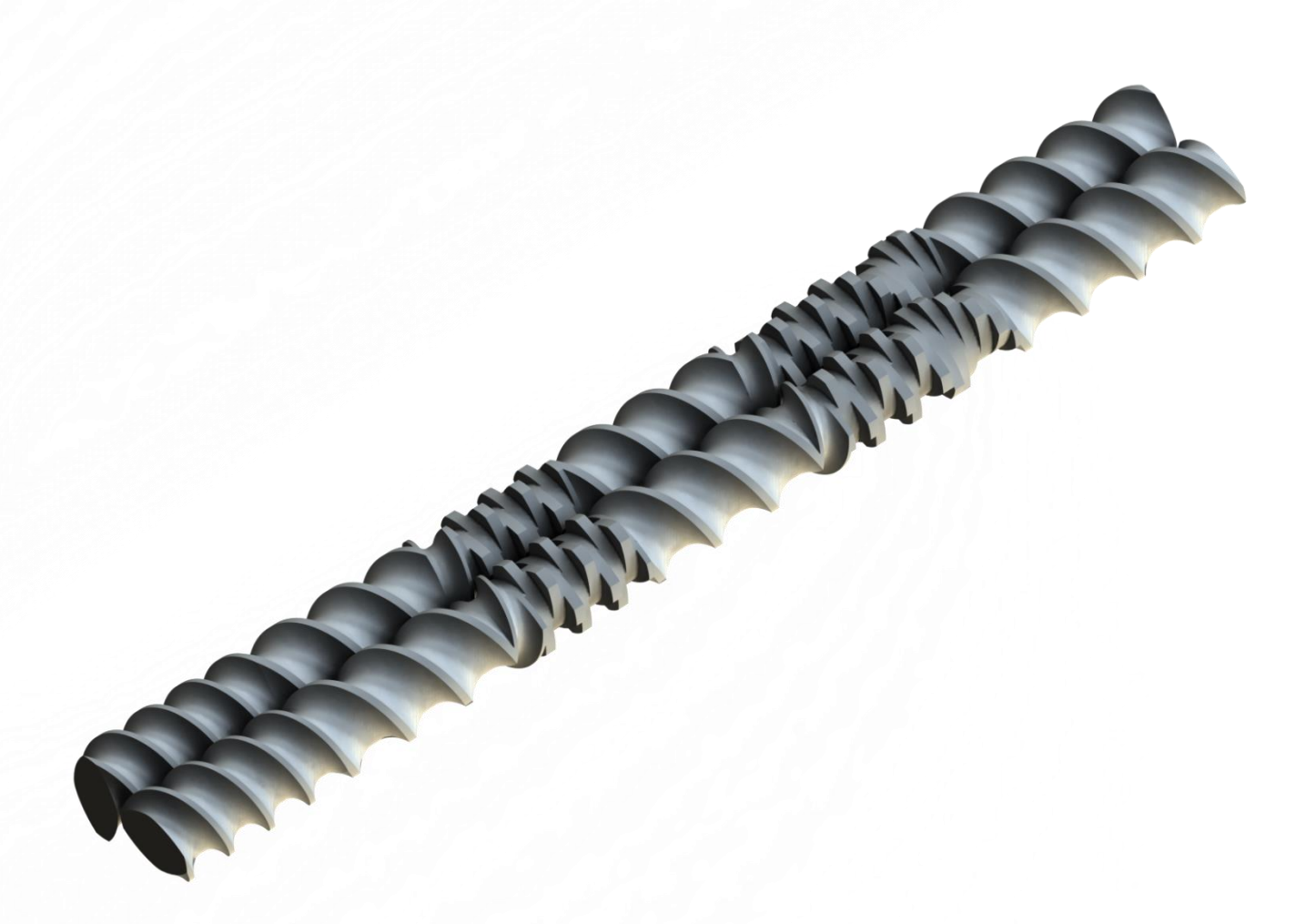

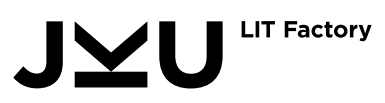

## Einleitung

- Fast jeder Kunststoff durchläuft mindestens einmal in seinem Leben einen **gleichläufigen dichtkämmenden Doppelschnecken-Extruder**.
- Sehr unterschiedliche **Aufgaben und Anforderungen**.
	- Wird eine Entgasung benötigt?
	- Sollen Füllstoffe oder Fasern eingearbeitet werden?
	- Welche Menge von Additiven soll verarbeitet werden?
- Aufbau des Extruders und der Zusatzgeräte (Vakuumpumpe, Seitenbeschickung,...) je nach Aufgabenstellung.

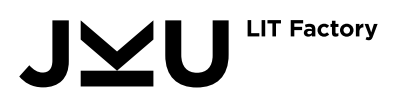

#### **Einleitung**

- Die Schnecke wird individuell auf die Anwendung und Konfiguration zu geschnitten.
	- $\circ$  Förderelemente  $\rightarrow$  Druckaufbau und Fördern
	- **Knetblöcke** → Aufschmelzen und Mischen

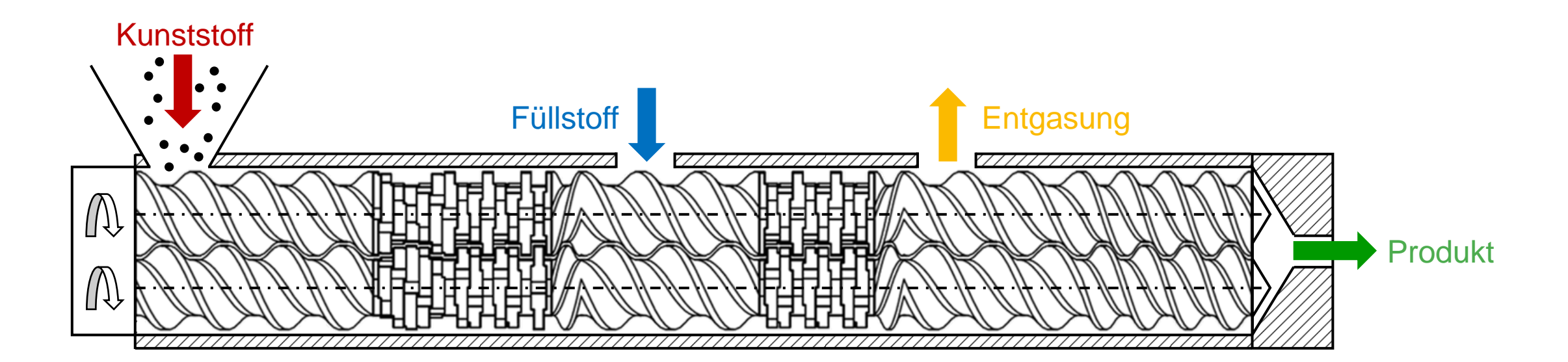

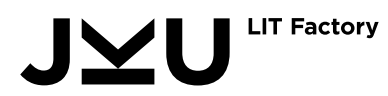

## Einleitung

- Um den gesamten Prozess zu verstehen ist das **Förder- und Leistungsverhalten** der **einzelnen Elemente** entscheidend.
- Nur damit können **Drücke, Temperaturen, Füllgrade, Antriebsleistung,** usw. der gesamten Schnecke abgeschätzt werden.
- Hilfestellung bei Entscheidungen bezüglich der **Schneckenkonfiguration**.
	- Welche Knetblöcke in der Aufschmelzzone?
	- Welche Förderelemente für den Druckaufbau?
	- Wird die Entgasung bei einem bestimmten Prozesspunkt geflutet?
- Liefern **Labor- und Industrie-Anlage** bei ähnlicher Schneckenkonfiguration das selbe Ergebnis?

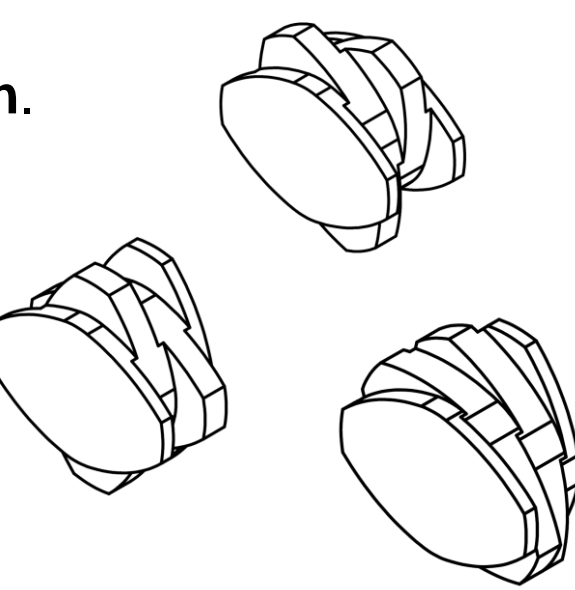

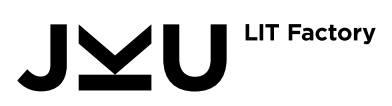

## Stand der Technik

- Modellierung der Doppelschnecken-Extrusion basiert meist auf **analytischen Ansätzen**.
	- Ähnlichkeitstheorie oder ebenes Rinnen Modell
- Für genauere Abschätzungen werden **numerische Ansätze** benötigt.
	- CFD-Simulationen

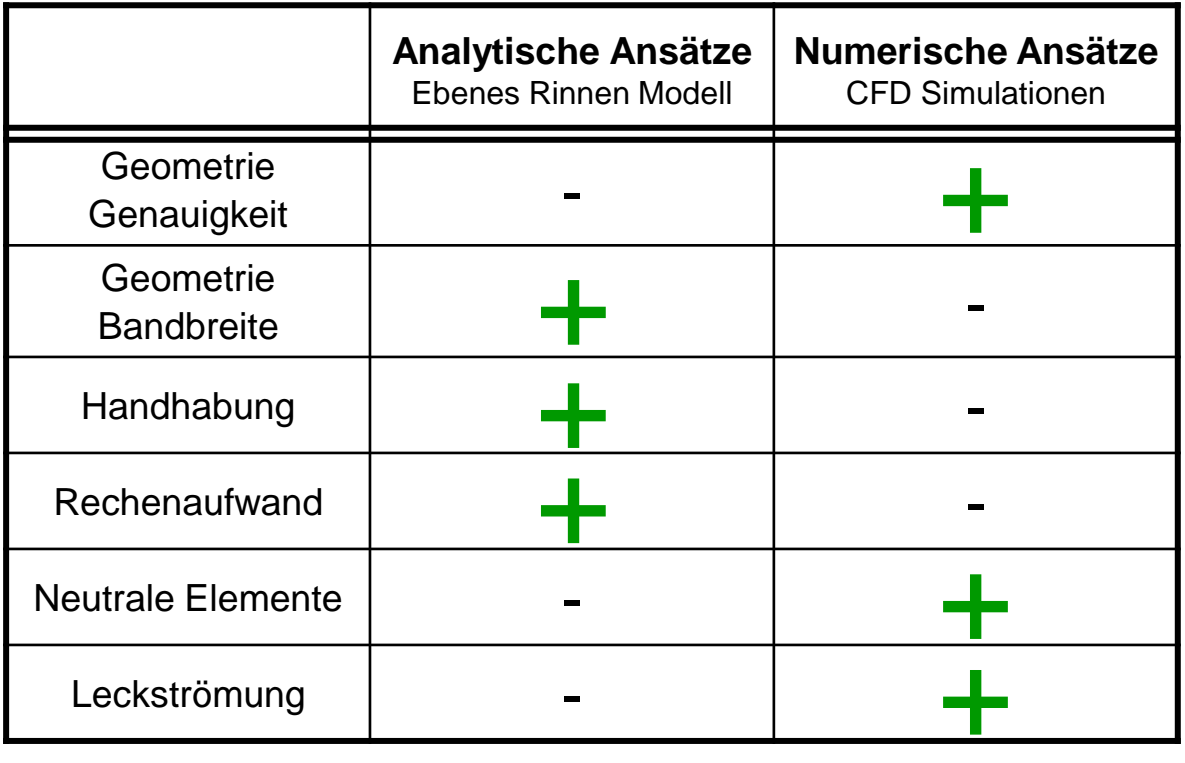

• Unsere **hybride Modellierung** kombiniert die Vorteile der beiden Ansätze.

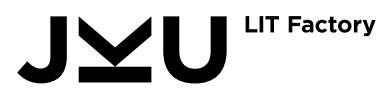

#### Hybride Modellierung

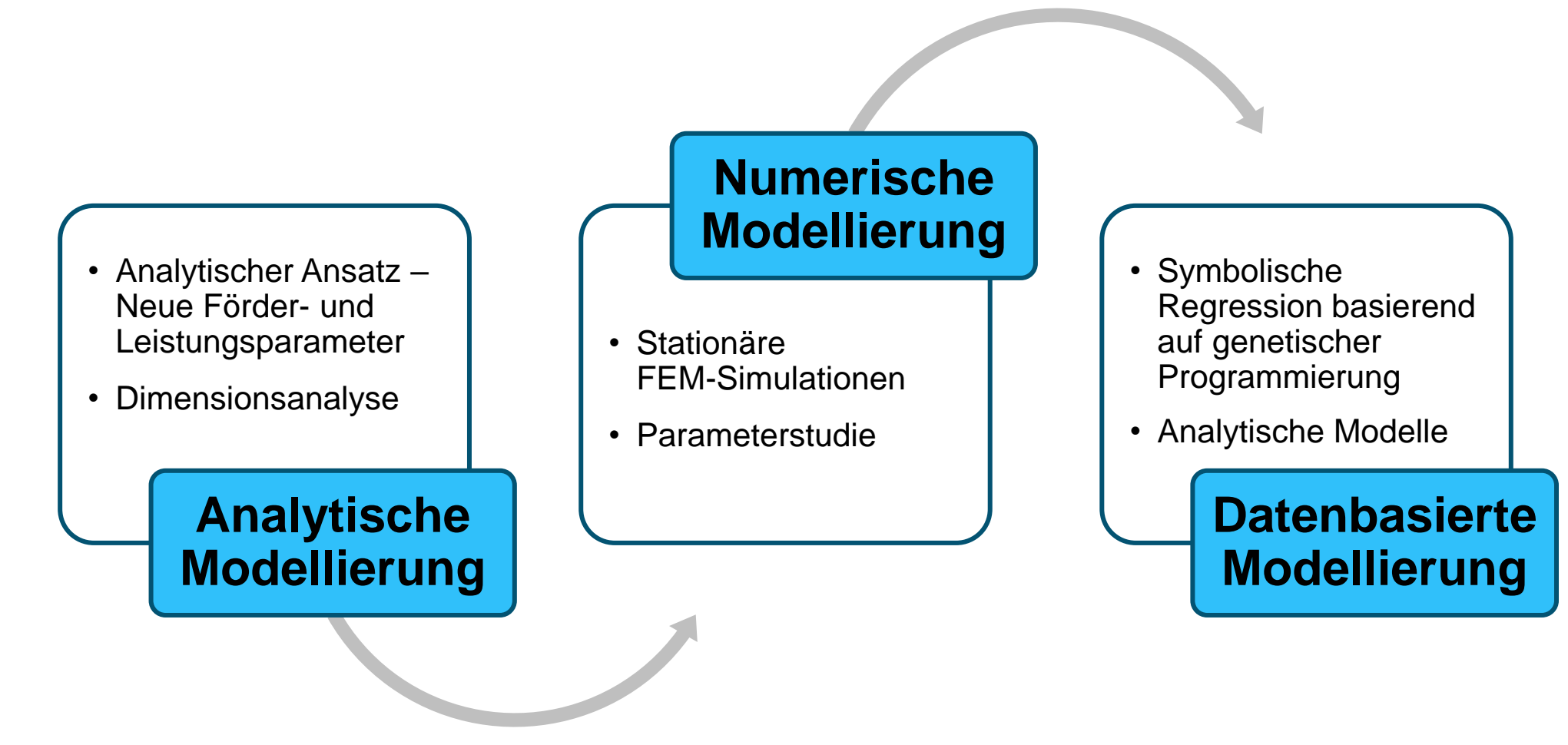

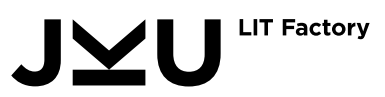

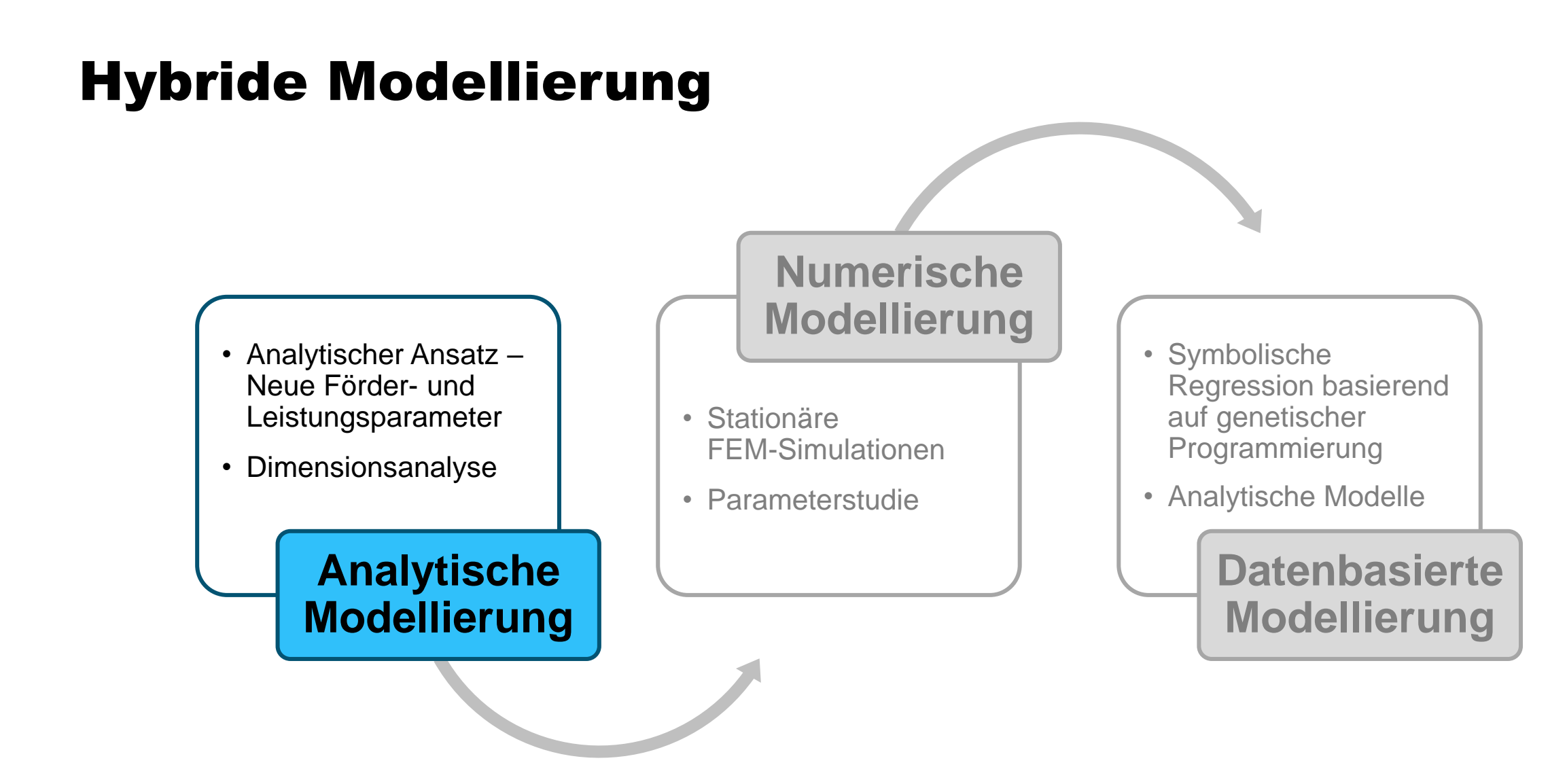

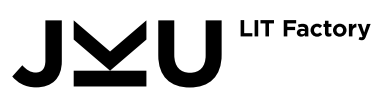

#### Analytischer Modellierungsansatz

• Neuer Förderparameter  $A_3$  und Leistungsparameter  $B_3$  ermöglichen Beschreibung von **förderneutralen Elementen** (z.B. 90°-Knetblöcke)

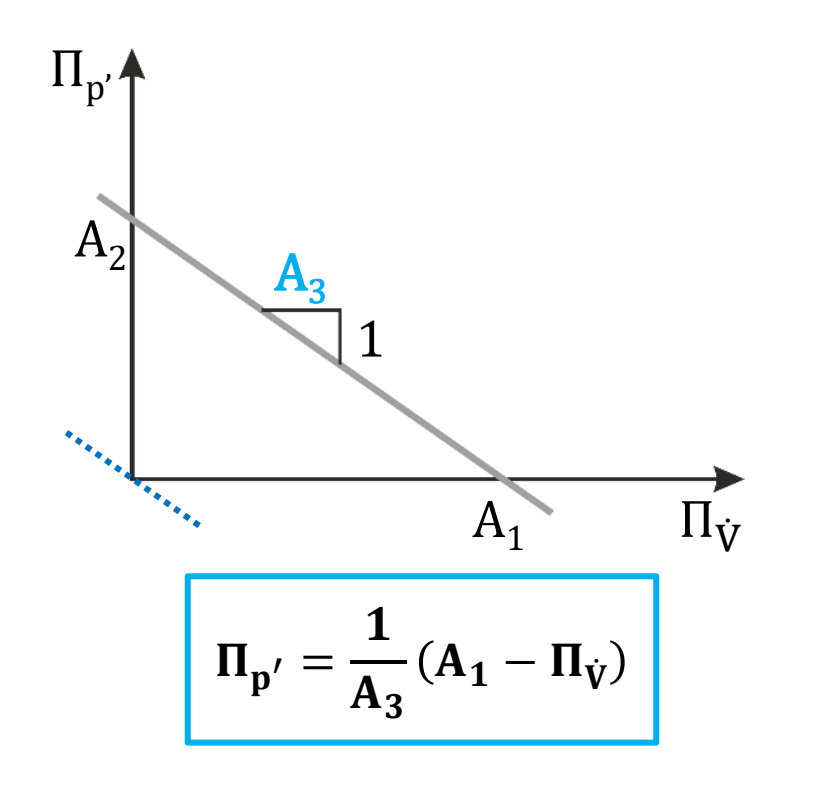

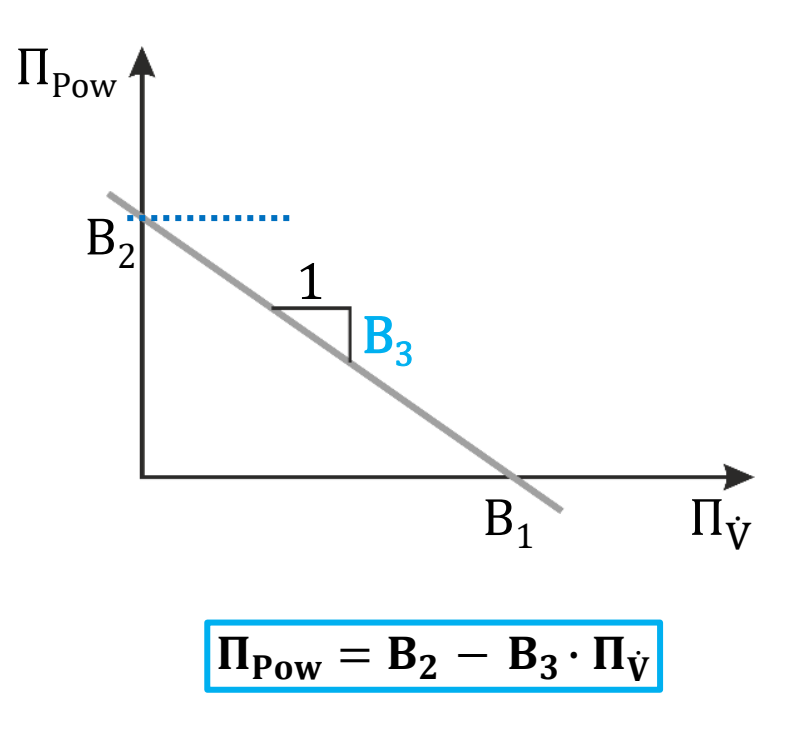

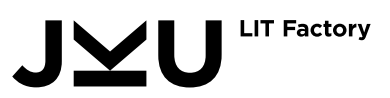

## Dimensionsanalyse

- Die Dimensionsanalyse wurde mit dem **Buckingham Π-Theorem** durchgeführt.
- **Sieben unabhängige dimensionslose Einflussgrößen**
	- $\circ$  Durchmesserverhältnis Π<sub>D</sub>
	- Versatzwinkel α
	- Dimensionlose Knetscheiben Breite  $\Pi_B$
	- Dimensionloser Knetscheiben Abstand  $\Pi_{s_2}$
	- Dimensionsloses Spiel Schnecke-Schnecke Π<sub>s</sub>
	- $\circ$  Dimensionsloses Spiel Schneckenkamm-Zylinder Π $_{\delta}$
	- Dimensionsloser Volumenstrom  $\Pi_{\dot{V}}$

#### • **Vier unabhängige dimensionslose Zielgrößen**

- $\circ$  Dimensionsloser Schleppausstoß  $A_1$
- $\circ$  Dimensionsloser Elementleitwert A<sub>3</sub>
- Dimensionsloser max. Leistungseintrag  $B_2$
- Dimensionsloser Turbinenparameter B<sub>3</sub>

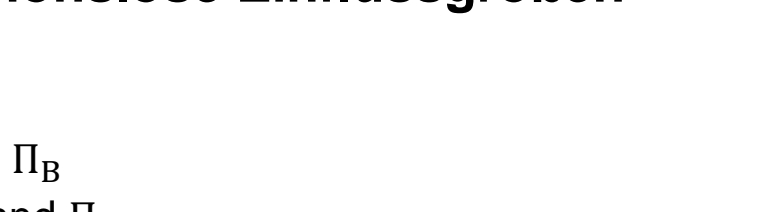

Förderverhalten  $\rightarrow \Pi_{\rm p'}$ 

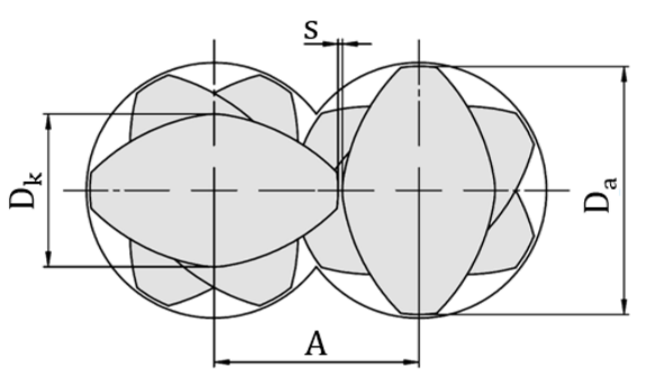

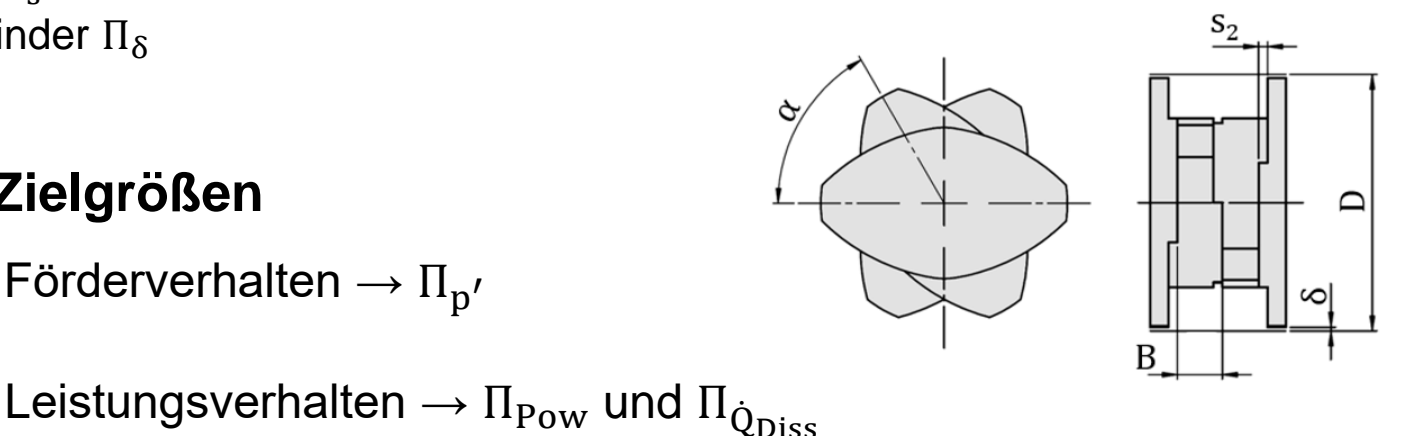

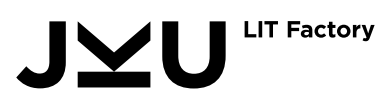

#### Hybride Modellierung

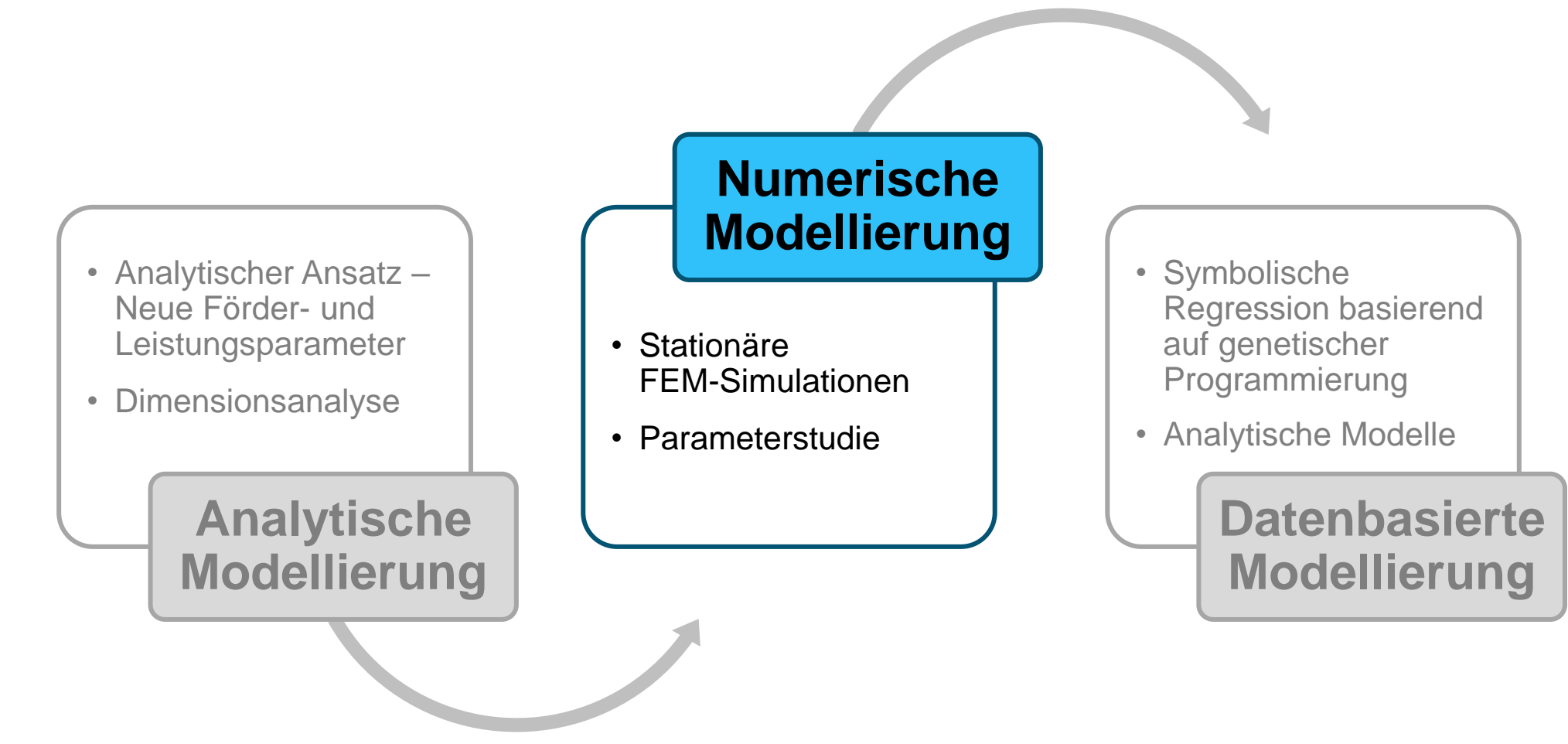

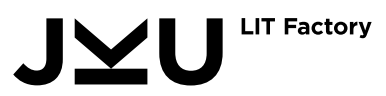

#### Numerische Modellierung

- Die Simulationen wurden mit ANSYS Polyflow durchgeführt.
- **Alle kommerzielle verwendeten Knetblöcke** wurden berücksichtigt.
- Vollfaktorielle Parameterstudie → 3072 Simulationen

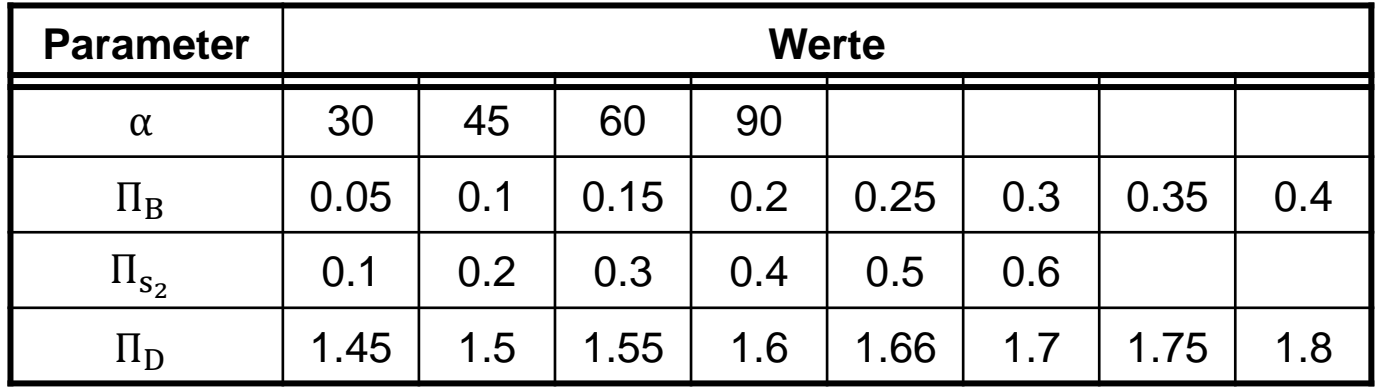

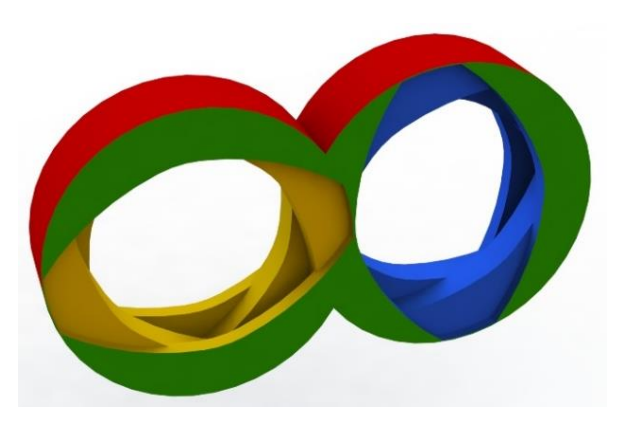

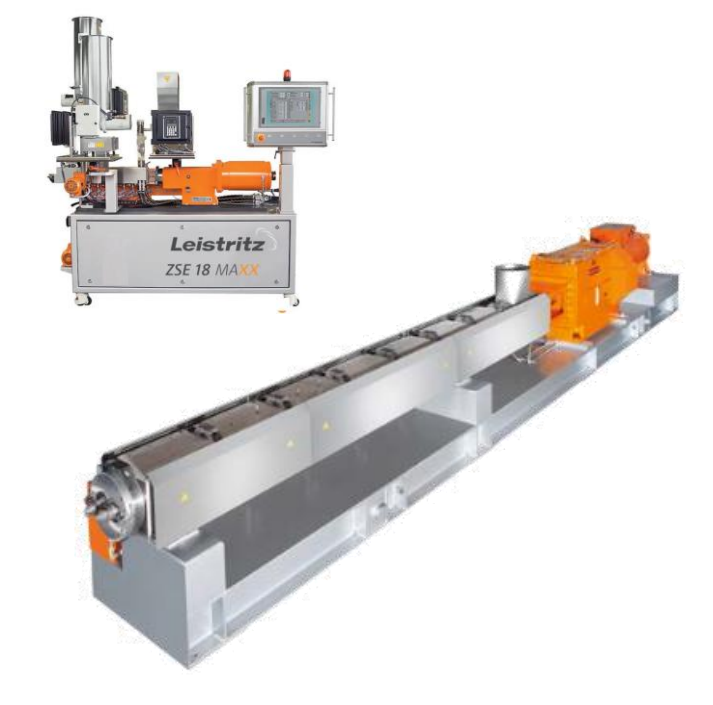

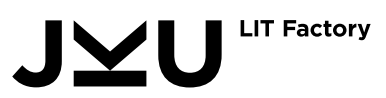

#### Numerische Ergebnisse

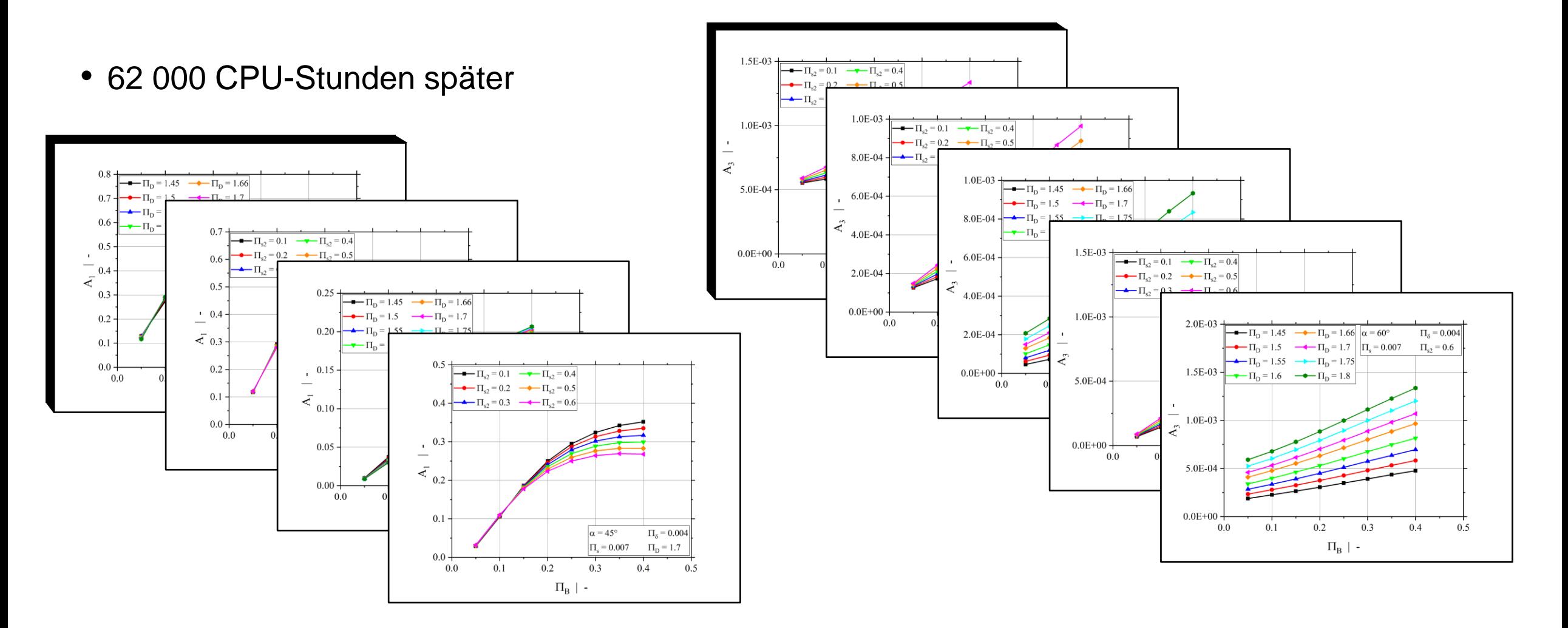

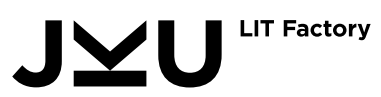

#### Hybride Modellierung

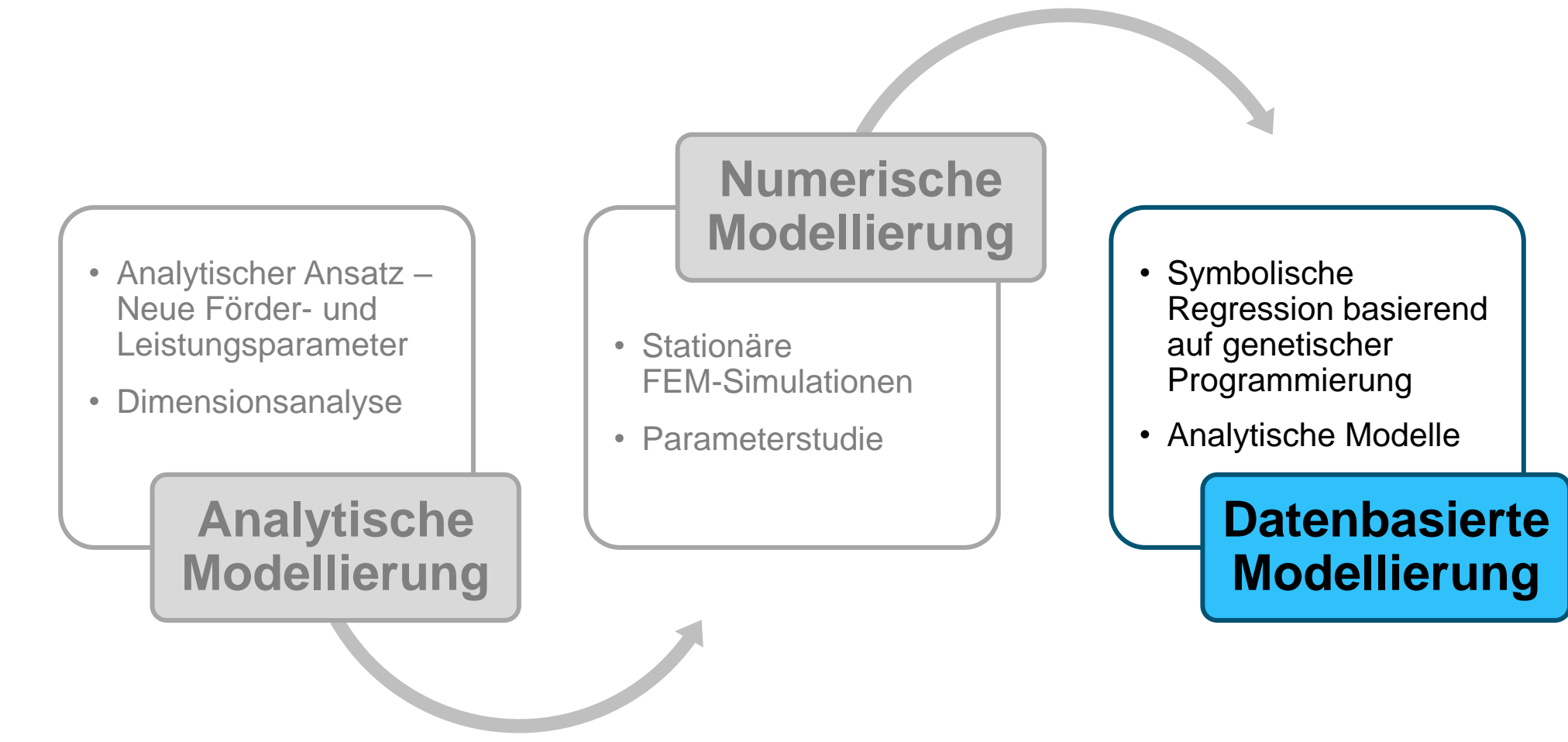

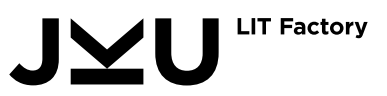

#### Datenbasierte Modellierung

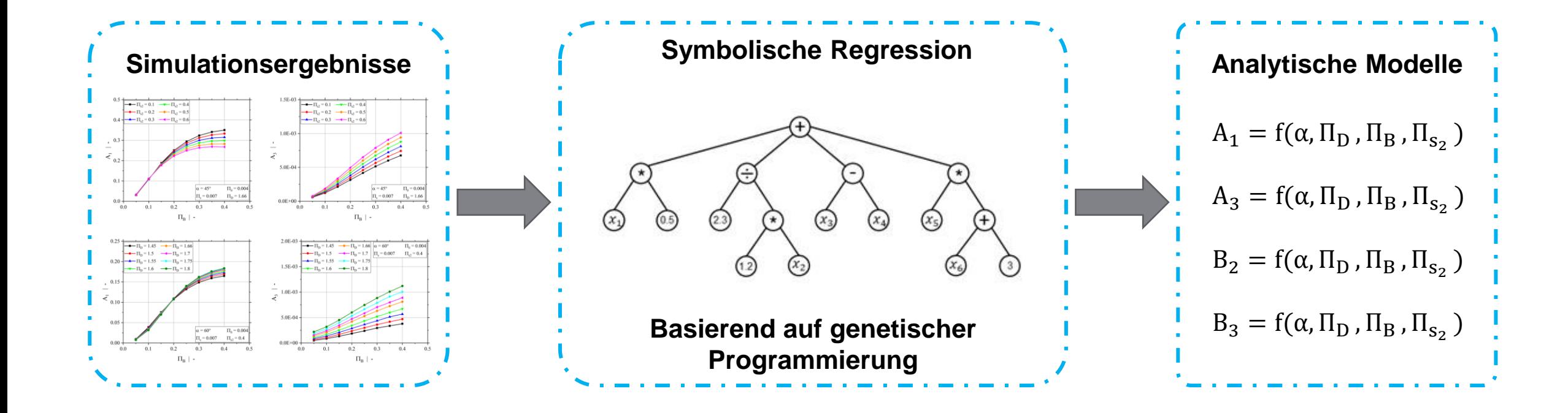

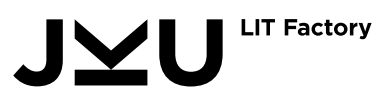

#### Analytische Modelle

$$
A_1 = C_1 + \frac{1}{(C_2 - \frac{1}{C_3 \cdot C_4} + C_5 + C_6)^2}
$$
\n
$$
\vdots
$$
\n
$$
C_2 = C_2 \cdot \frac{\alpha}{\sqrt{\Pi_D} + \frac{C_3 \cdot \alpha}{\sqrt{\Pi_D} \cdot (\alpha + C_4 \cdot \Pi_B)}}
$$
\n
$$
C_3 = \sqrt{\Pi_D \cdot (C_5 + C_6 \cdot \alpha)}
$$
\n
$$
\vdots
$$
\n
$$
C_4 = \alpha - \frac{\Pi_B}{\alpha^2} \cdot (C_7 \cdot \alpha + C_8 \cdot \Pi_D) \cdot \left(1 + C_{09} \cdot \alpha + \frac{\alpha + C_{10} \cdot \Pi_{s_2}}{C_{11} \cdot \alpha + C_{12} \cdot \Pi_D}\right)
$$
\n
$$
C_5 = \frac{\Pi_{s_2}}{\sqrt{\Pi_D}} \cdot (C_{13} + C_{14} \cdot \alpha^2 + C_{15} \cdot \Pi_B)
$$
\n
$$
\vdots
$$
\n
$$
C_6 = \frac{\Pi_{s_2}}{\sqrt{\Pi_D}} \cdot C_{16} \cdot \Pi_D \cdot (C_{17} \cdot \alpha + \alpha^3 + C_{18} \cdot \Pi_B + C_{19} \cdot \Pi_{s_2}) \cdot (C_{20} \cdot \alpha + \Pi_D + C_{21} \cdot \Pi_{s_2})
$$
\n
$$
\vdots
$$
\n
$$
C_7 = \frac{\Pi_{s_2}}{\sqrt{\Pi_D} \cdot C_{17} \cdot \alpha + \alpha^3 + C_{18} \cdot \Pi_B + C_{19} \cdot \Pi_{s_2}) \cdot (C_{20} \cdot \alpha + \Pi_D + C_{21} \cdot \Pi_{s_2})}
$$

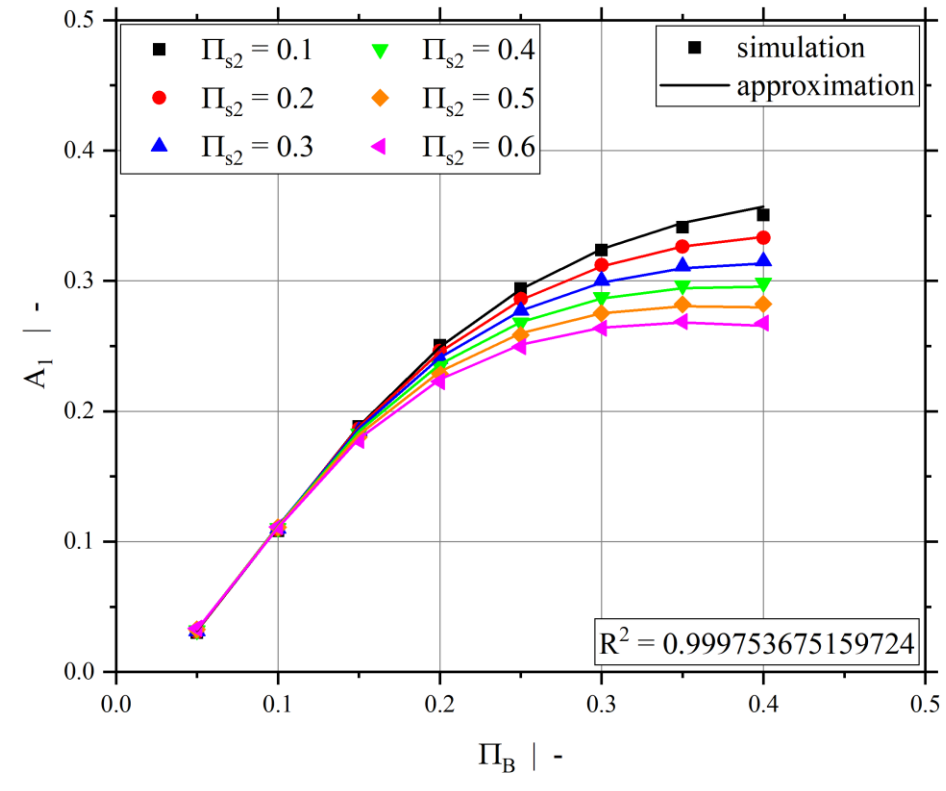

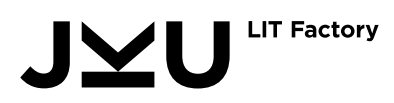

#### Anwendungsbeispiel

#### **Knetblock Berechnungstool**

Dieses Tool beinhaltet, sowohl ein Programm zur Betrachtung eines einzelnen Knetblockes, als auch ein Programm zum Vergleich von maximal drei verschiedenen Knetblöcken. Die Programmauswahl wird im ersten Pop-up-Fenster getroffen.

Im nächsten Schritt werden die Geometriedaten gewählt, wobei sowohl Elemente aus der Datenbank (ZSE-Baureihe) als auch eine Option zur Erstellung neuer Elemente zur Verfügung stehen. Bei der Erstellung eines neuen Knetblocks können die Geometriedaten eines Knetblockes aus der Datenbank geladen werden

Als Ergebnis werden die Förder- und Leistungsparameter inklusive Diagrammen ausgeben. Die Zusammenhänge zwischen den Parametem und den dimensionslosen Prozessgrößen sind hier dargestellt

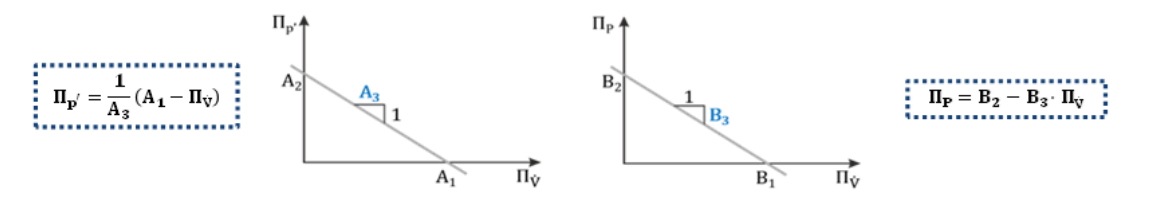

Zusätzlich kann im Programm auch optional noch ein Betriebspunkt ausgewählt werden, wobei entweder der Massestrom oder der Druckabfall als Eingabegröße verwendet werden kann. Auch die Materialparameter, welche zur Berechnung des Betriebspunktes benötigt werden, können frei gewählt werden. Es werden als zusätzliches Ergebnis der Massestrom, die Druckdifferenz, die mechanische Leistung und die Temperaturerhöhung des Material aufgrund von Scherung ausgegeben.

Die Ergebnisse diese Tools beziehen sich immer auf einen vollgefüllten einzelnen Knetblock. Das Programm wird mit dem Start-Knopf gestartet und öffnet danach verschiedene Eingabefenster. Die Makros müssen zur Verwendung des Programms aktiviert sein.

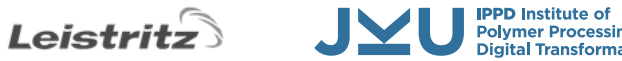

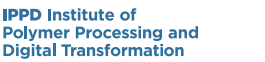

**JYU** 

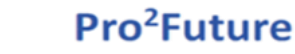

1000

800

600

400

200

 $\Omega$ 

 $\Omega$ 

sloser Druckdifferenz

6  $-200$ 

Ğ  $-400$ 

å  $-600$ 

#### **Ergebnis Übersicht**

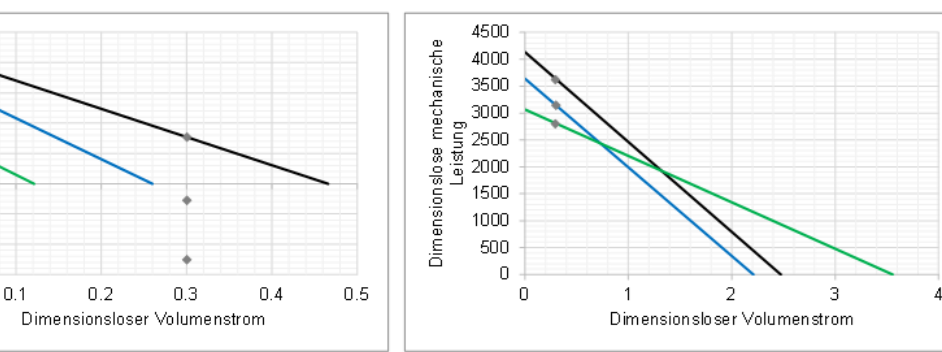

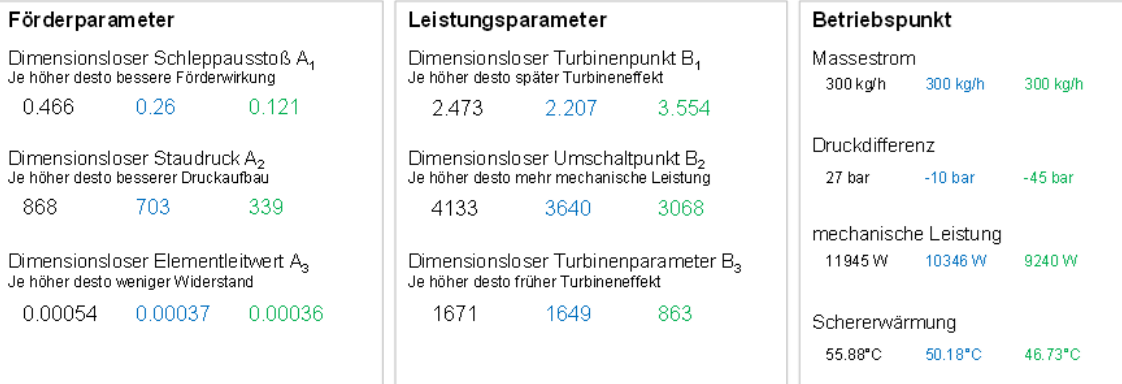

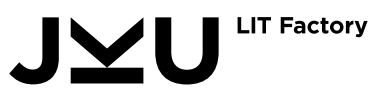

## Zusammenfassung und Ausblick

• Ergebnisse können für folgende Anwendungen genutzt werden:

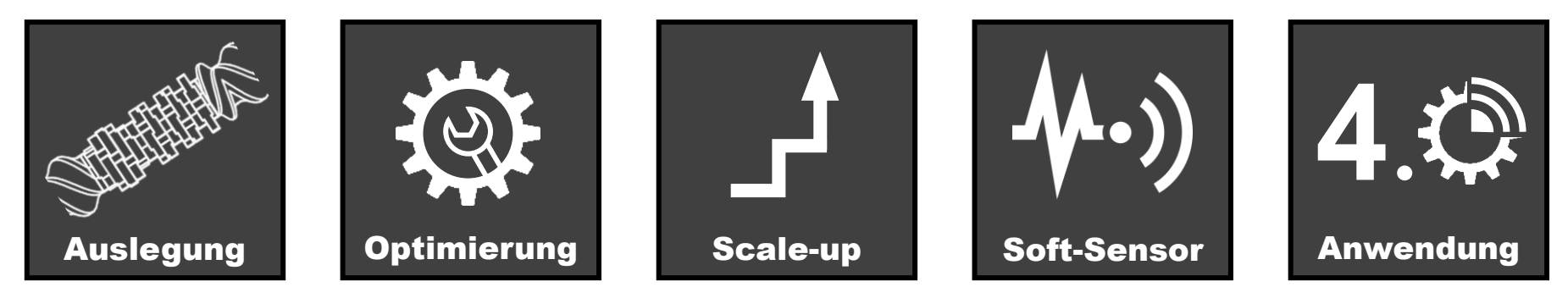

- Gleicher Ansatz wird gerade auf **Förderelemente** angewendet
- Zusätzlich erweitern wir die Modelle der Knetblöcke
	- Mehr Versatzwinkel → **Entwicklung neuer Knetblöcke**
	- Untersuchung der Spielgrößen → **Abschätzung von Verschleiß**

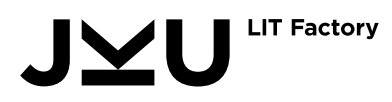

#### In Kooperation mit

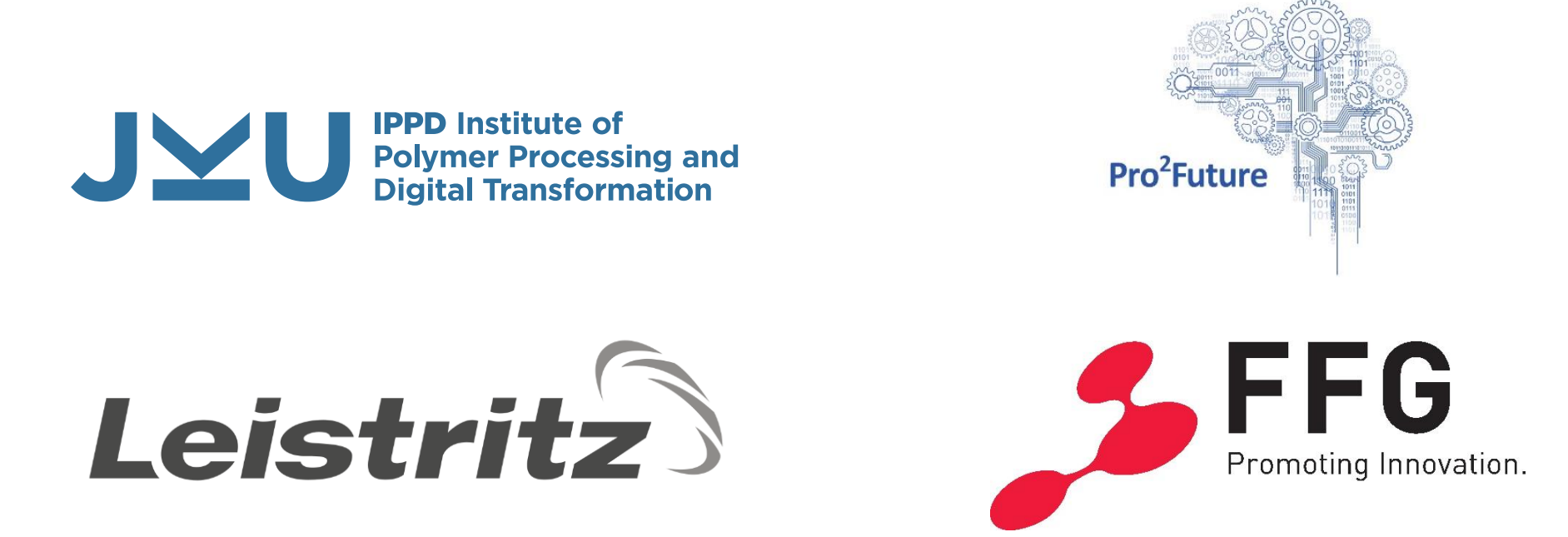

Wir bedanken uns bei unseren Partnern für die Bereitstellung von Materialien sowie ihre technische, fachliche und finanzielle Unterstützung.

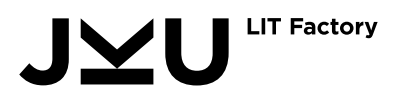

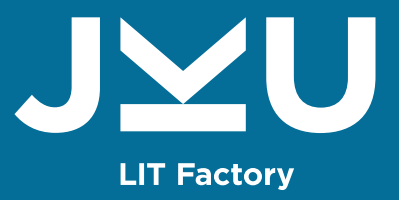

## Danke für die Aufmerksamkeit

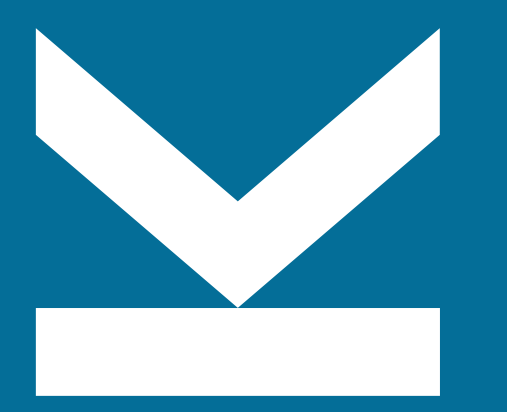

Kontakt: DI Ursula Stritzinger ursula.stritzinger@jku.at +43 732 2468 6745

## Datenbasierte Modellierung

- Mit Hilfe von HeuristicLab wurden symbolische Regressionsmodelle erstellt
- Multi-objective NSGA-II Algorithmus
	- Optimiert Modellgenauigkeit und –komplexität gleichzeitig
- Modelloptimierung wurde auf der Basis von dem **Bestimmtheitsmaß R<sup>2</sup>** durchgeführt
- Algorithmus-Einstellungen
	- Max. Baumgröße: 100
	- Populationsgröße: 750
	- Max. Generationen: 2000
	- Mutationsrate: 30%
- **Grammatik**

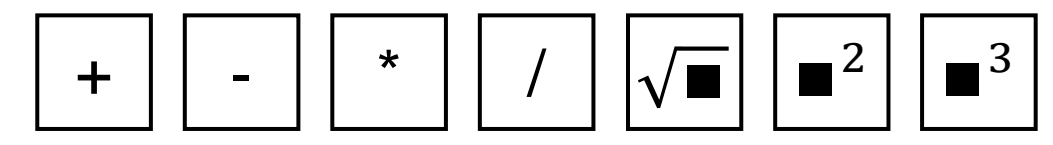

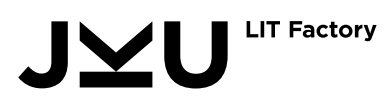

#### Validierung

• Zusätzliche unabhängige Design Punkte

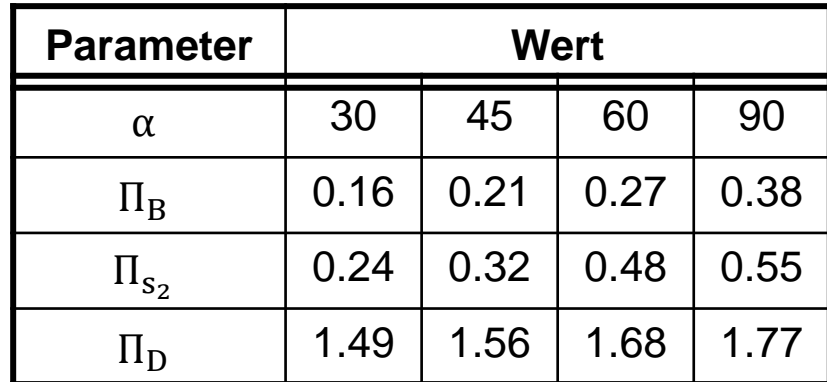

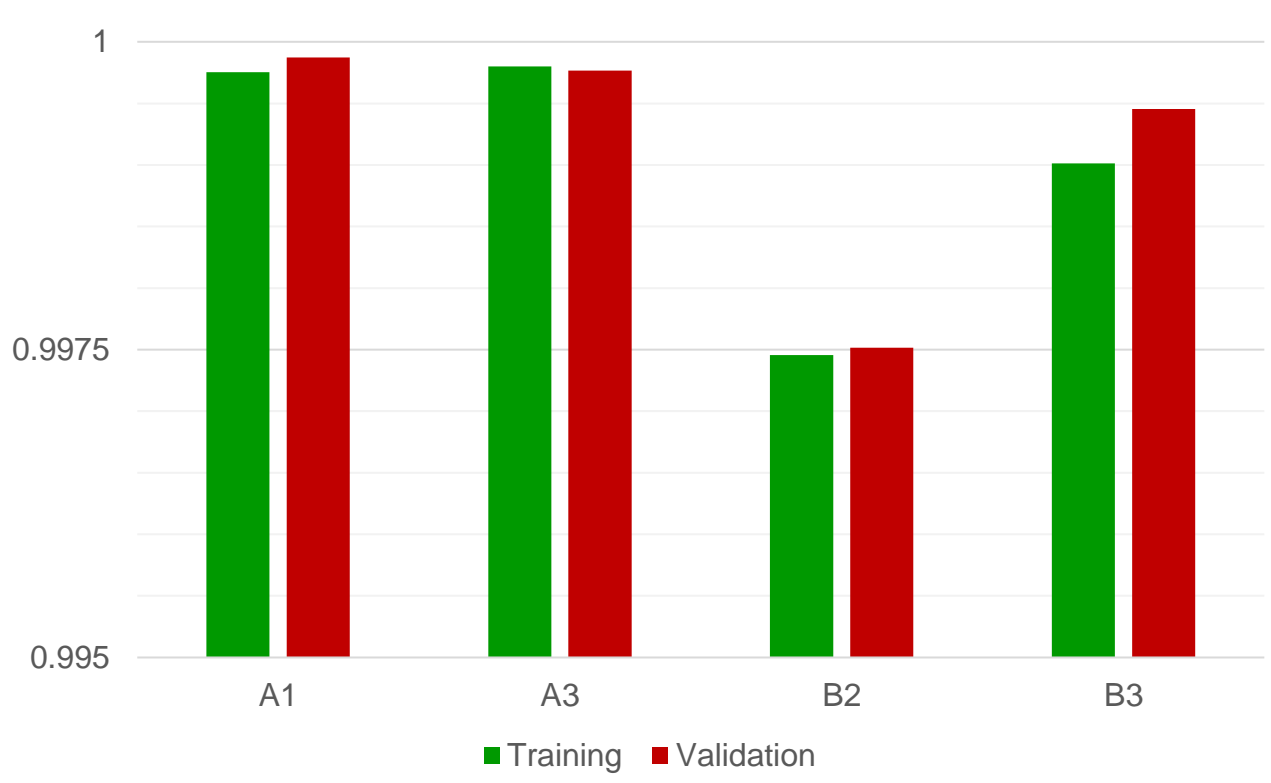

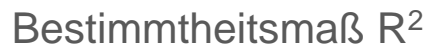

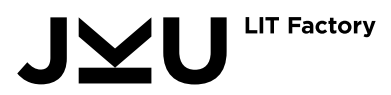